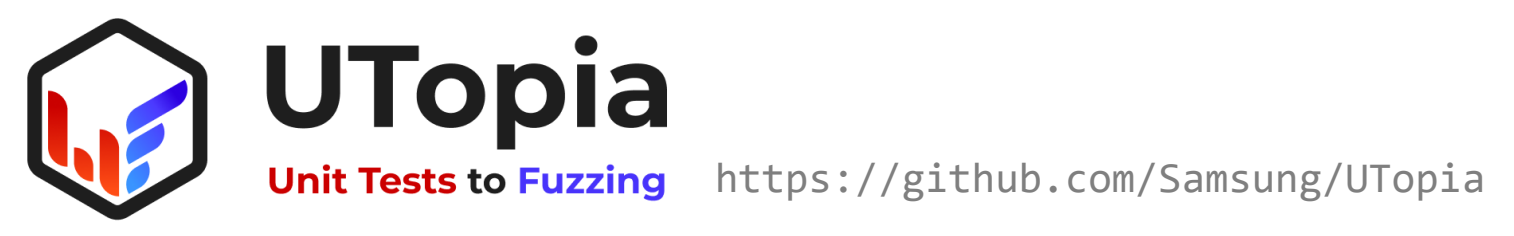

### **UTOPIA: Automatic Generation of Fuzz Driver using Unit Tests**

**Bokdeuk Jeong**, Joonun Jang, Hayoon Yi, Jiin Moon, Junsik Kim, Intae Jeon, Taesoo Kim, WooChul Shim, Yong Ho Hwang

> bd.jeong, joonun.jang, hayoon.yi, jiin.moon, junsik1.kim, intae.jeon, tsgates.kim, woochul.shim, yongh.hwang@samsung.com

Samsung Research Georgia Institute of Technology

# **Hurdles in Library Fuzzing : Scalability**

**Fuzz testing is an effective way to uncover bugs in libraries that may not be found through traditional testing techniques.** 

Taking the next step: OSS-Fuzz in 2023

February 1, 2023

Since launching in 2016, Google's free OSS-Fuzz code testing service has helped get

over 8800 vulnerabilities and 28,000 bugs fixed across 850 projects. Today, we're happy

https://security.googleblog.com/2023/02/taking-next-step-oss-fuzz-in-2023.html

### **But, requires manually writing fuzz drivers.**

- **: Time consuming and labor intensive**
	- $#APIs \times #I$  ibs  $= ?$
	- Project even evolves!  $\leftarrow$  Not just a one-time task

### **Manual human efforts for library fuzzing does not scale well.**

### **Existing Work for Automatic Generation**

#### **Synthesize a sequence of APIs from consumer code by**

- **1) inferring API dependences through the static analysis**
- **2) or observing their uses at runtime**

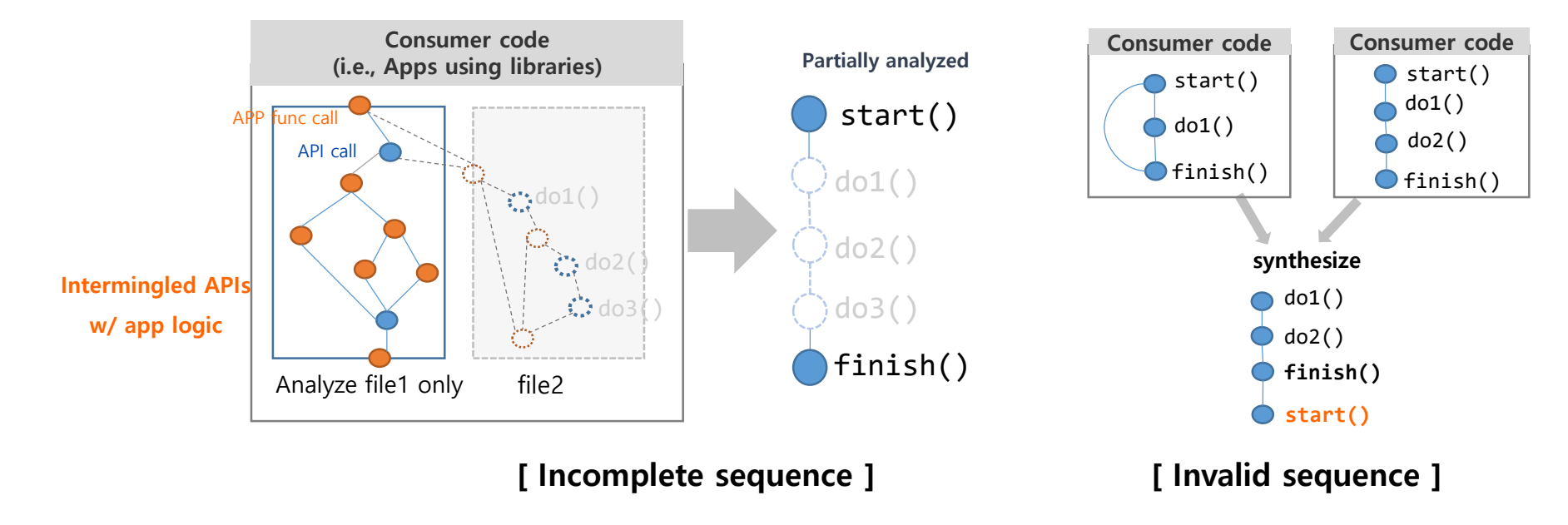

**Semantically invalid states**

### **Root Cause of the Limitation: API Misuse**

**Using APIs properly means**

- **- Valid API call sequences**
- **- Valid API call parameters**

**yr\_initialize()**

**yr\_compiler\_create(&compiler)**

**yr\_compiler\_add\_string(compiler, buffer, NULL)**

**yr\_compiler\_get\_rules(compiler, &rules)**

**yr\_rules\_destroy(rules)**

**yr\_compiler\_destroy(compiler)**

https://github.com/VirusTotal/yara/blob/master/tests/oss-fuzz/rules\_fuzzer.cc

**Adhering to valid API usage helps avoid**

- **exploring libraries in invalid and uninteresting states.**
- **producing spurious crashes.** 
	- **: unseen in end-to-end binary fuzzing**

Issue 1722: Bug report on libvpx(AddressSanitizer: SEGV on unknown address) Reported by afoss...@gmail.com on Thu, Mar 18, 2021, 1:17 PM GMT+9

Only an application using the API incorrectly would be at risk of a crash

## **Challenges & Approach Ideas**

#### **C1: Valid API sequence**

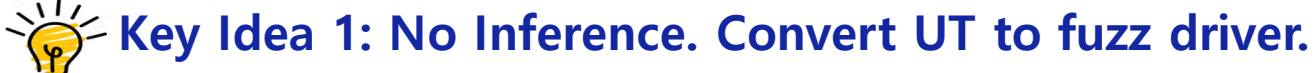

```
bool unit test() {
 struct A a = CREATE(10);int sum = SUM(a, 1, 2);
```

```
bool fuzz_test() {
  struct A *a = CREATE(fuzz1);
 int sum = SUM(a, fuzz2, fuzz3);
```
**C2: Fuzz input as a semantically valid API argument**

**Key idea2: Parameter attribute analysis + root-definition analysis**

### **C3: UT specific challenges**

• **How to handle the assertion checks?**

```
Key idea3: Explore several basic
    strategies to make choices
```

```
bool test() \{struct A a = CREATE(10);
   \textsf{assert\_neg(a, NULL)}; // if ignored, will crash on #4
4 int sum = SUM(a, 1, 2);\textsf{assert\_eq}(\textsf{sum, 3}); \quad \textsf{///} \text{ if enforced, can it reach #6?}6 do-something
```
### **Our Approach: Why UT instead of Consumer Code?**

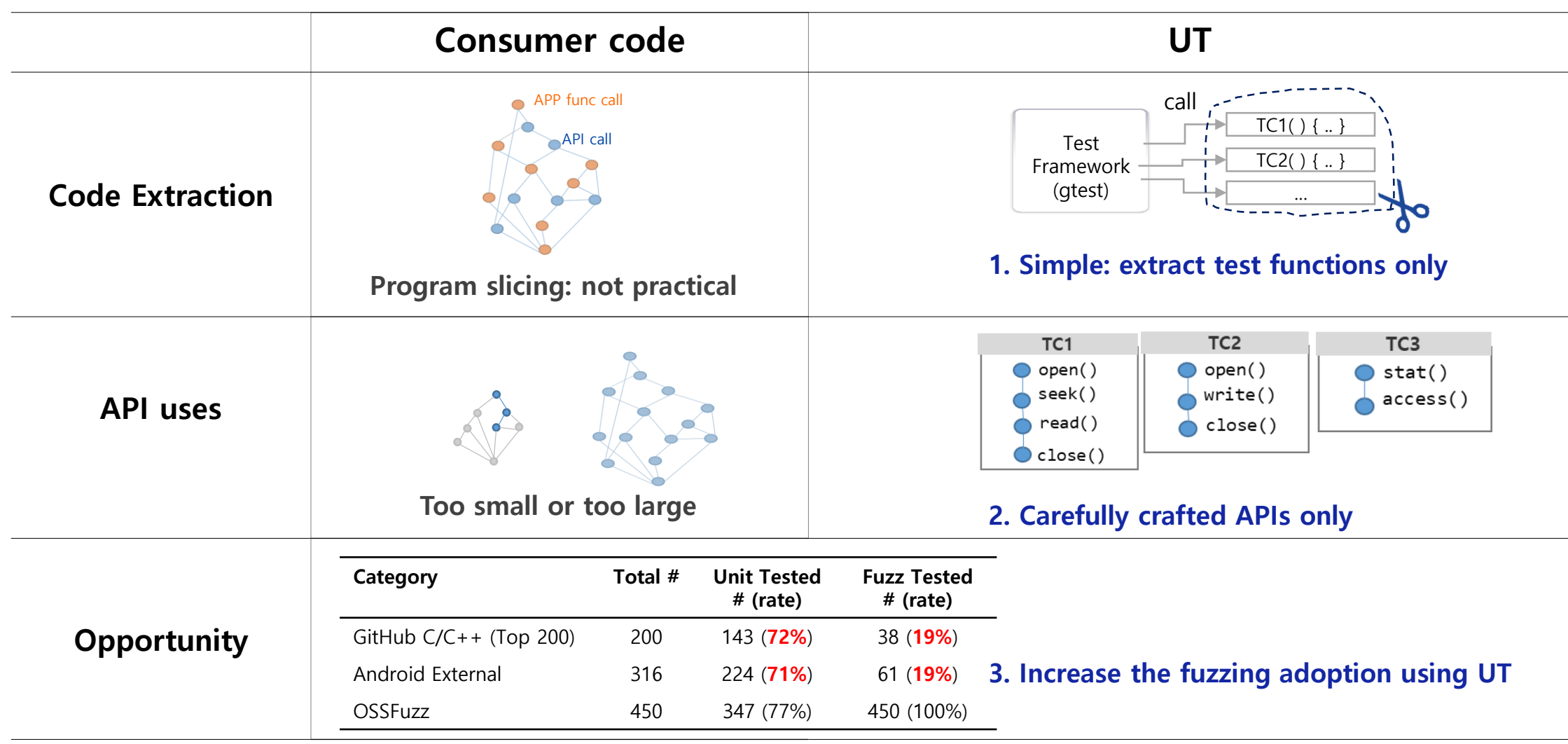

### **Detail: Fuzz Input w/ Valid Parameter Semantic**

#### **1. Give constraints to fuzz input.**

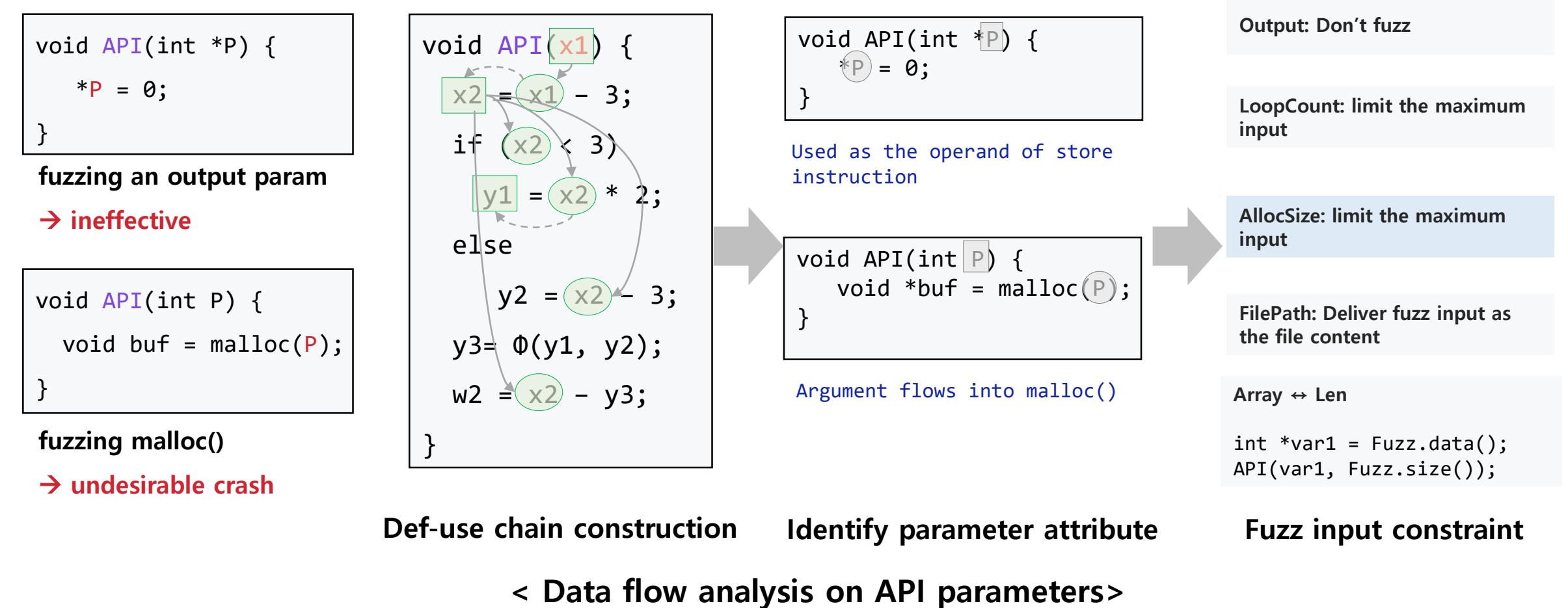

### **Detail: Fuzz Input w/ Valid Parameter Semantic**

**2. Assign fuzz input while maintaining valid parameter semantic.**

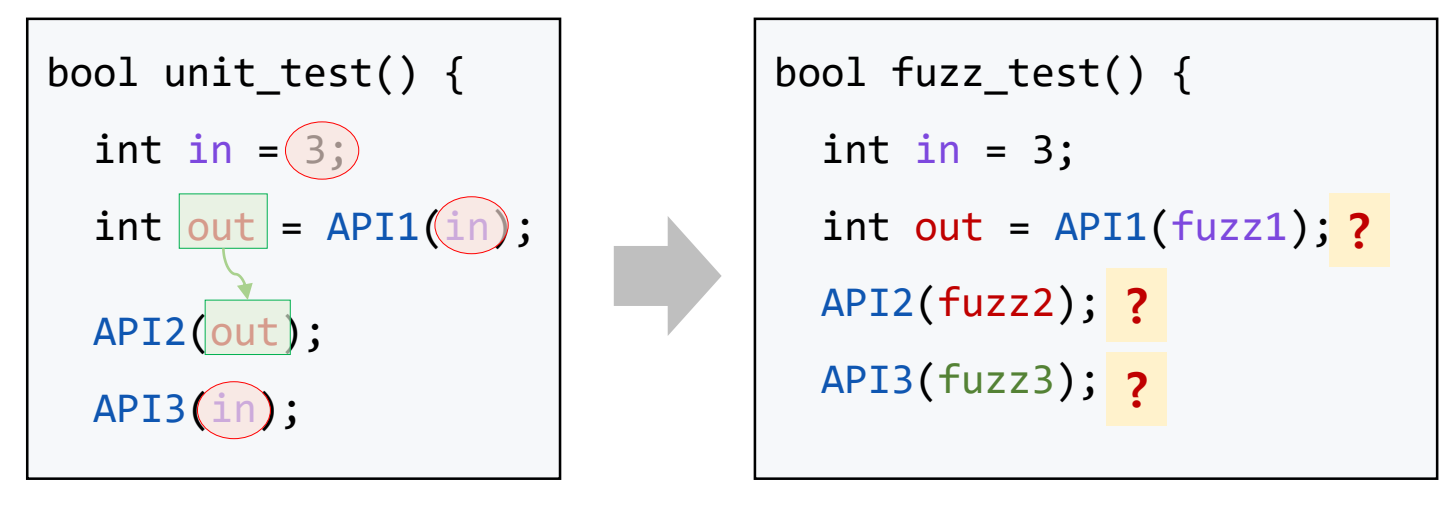

**invalid**

**Valid parameter relationships between APIs are already well expressed in UT. How to reflect the relationships to the fuzz input?**

### **Detail: Root-def Analysis for Fuzz Input Assignment**

### **2. Assign fuzz input while maintaining valid parameter semantic.**

```
bool fuzz_test() {
 int a = fuzz_input_A;
 API1(a);
 API2(a);
 int b = a = fuzz\_input_B;
 int c = API3(b);
 API4(c);
}
```
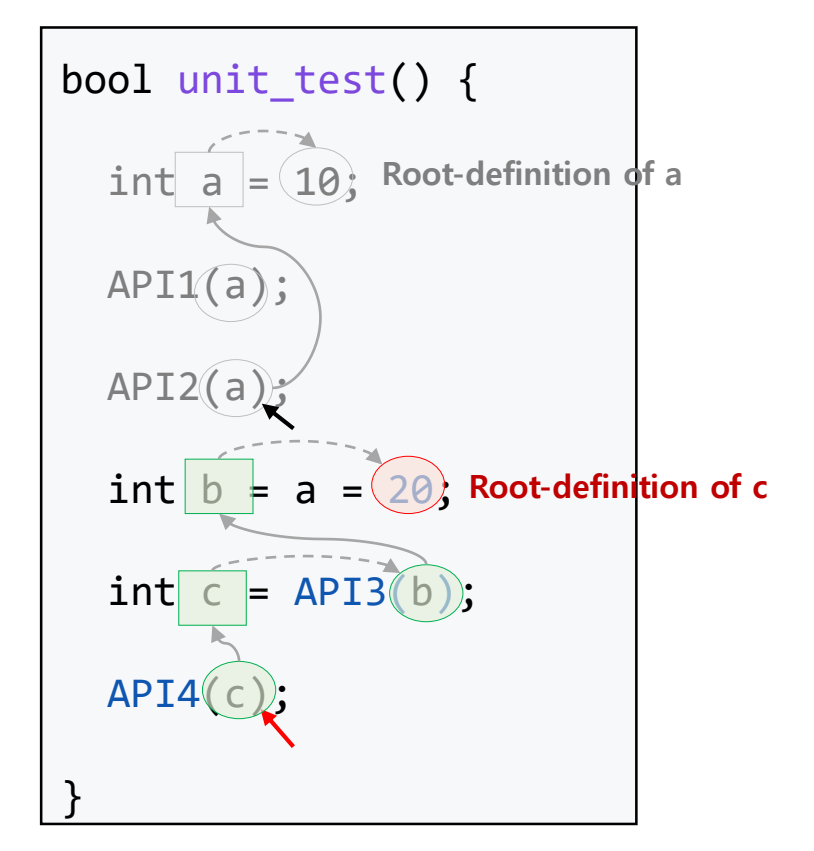

**Assign fuzz input to the root-definitions**

**Following the use-def chain**

**< Root-definition Analysis for Fuzz Input Assignment >**

### **Evaluation**

### **Scalability of the generation of fuzz drivers :**

#### **5K working fuzz drivers generated from 55 OSS and Tizen open source projects**

- 25 OSS projects: 2,715 fuzz drivers (1 fuzz driver in 15 per-core secs)
- 30 Tizen projects: 2,699 fuzz drivers

### **Fuzzing capability**

#### **123 bugs found**

- 109 bugs in the OSS-Fuzz projects
- 14 in the Tizen projects

#### Fuzzing Evaluation Setup

- Libfuzzer w/ fork-mode + Asan
- Ran fuzz drivers with the seeds extracted from UT
- Results averaged over 10 fuzzing runs

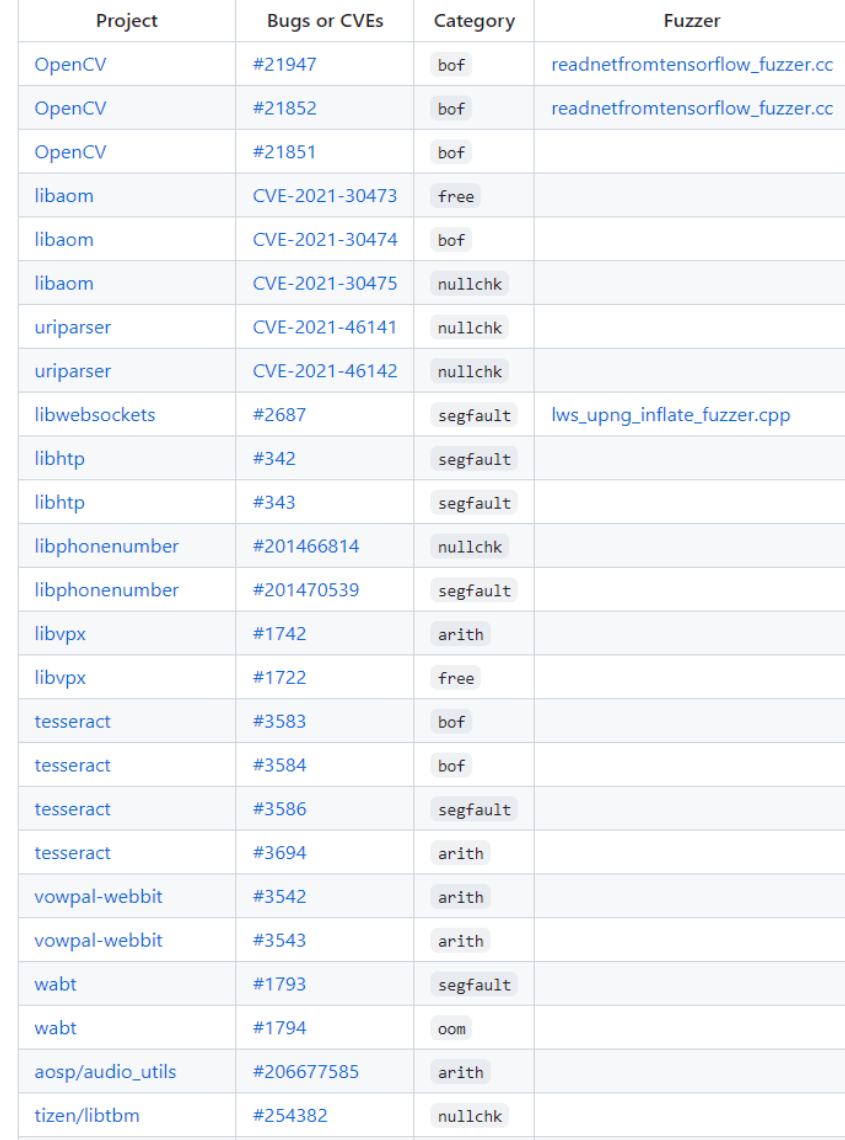

### **Evaluation : Fuzzing Effectiveness**

#### **Comparison with the manual fuzz drivers from OSS-Fuzz**

100 per-core hours of fuzzing per project

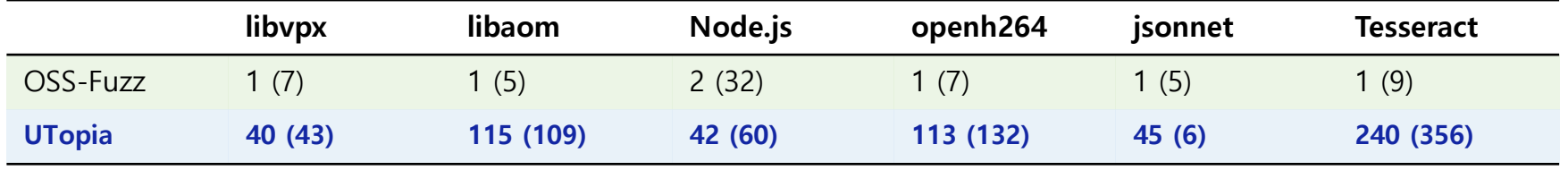

**# Drivers (APIs tested)**

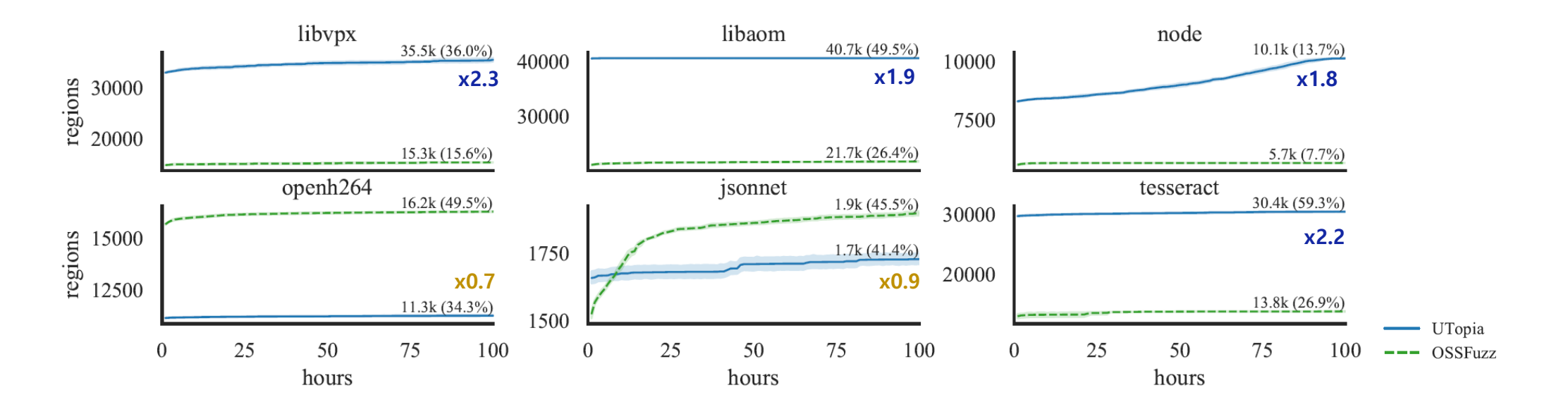

\* UTopia generated fuzz drivers from open264 and jsonnet test an internal function of API or an uninteresting API argument for logging.

### **Evaluation : Fuzzing Effectiveness**

#### **Unique coverage of UTopia compared with UT**

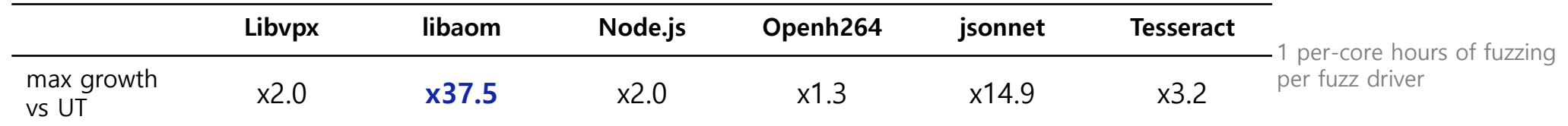

#### **Uncovered 3yrs old bugs in libaom with new exploration based on UT**

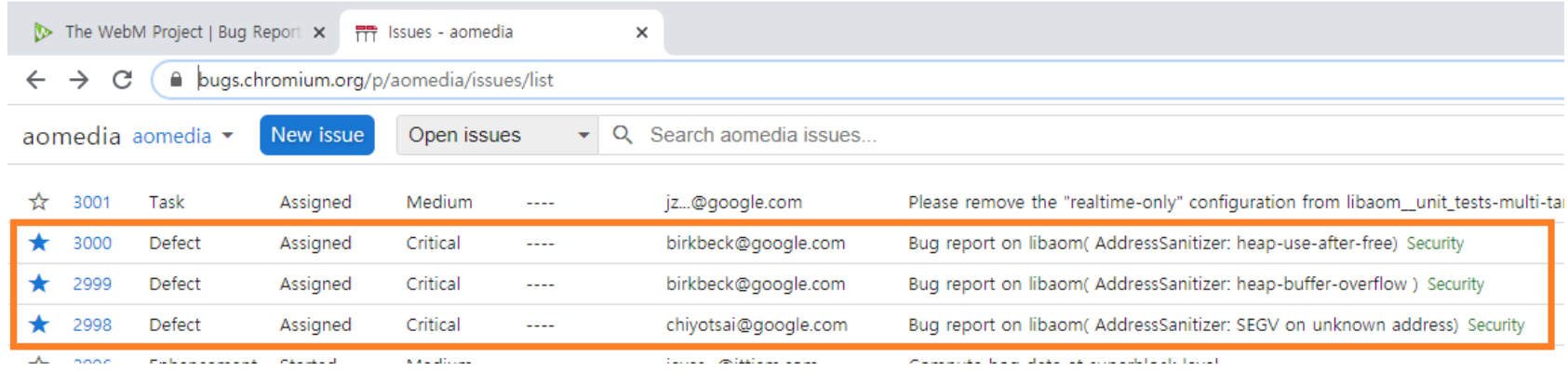

**UTs are designed to check what developers expected to be correct, but fuzzers focus on what they didn't expect. Nicely bridged by UTopia.**

### **Evaluation : Exploration of the Assertion**

#### **No silver bullet for all types of assertions**

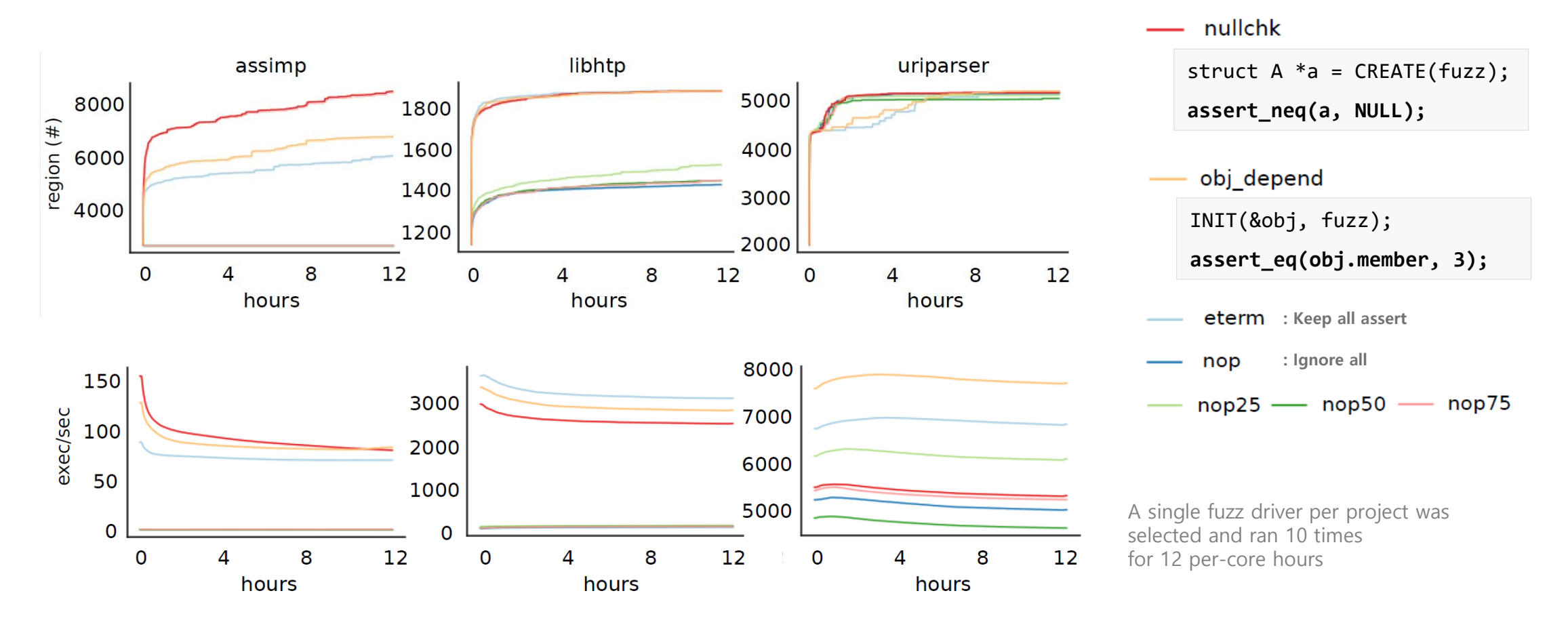

### **Limitations**

#### **Some UTs test internal function instead of APIs.**

```
TEST_F(URLTest, Base6) { // libnode TC
   char* input = autofuzz276; // autofuzz276 = "/\nStrace:\n"
   char* base = autofuzz277; // autofuzz277 = "file://1h\333\207eam`,ar"
   URL simple(input, strlen(input), base, strlen(base)); // crashes with SEGV
```
#### **Insufficient error checks in UT make sense, but not in fuzzing**

```
pkt = aom codec get cx data(&enc, &iter);
// no check on pkt
if (pkt->kind == AOM CODEC CX FRAME PKT) { // if pkt is NULL, it will crash
```
#### **Non-conventional relations of parameters**

printf("Hello %s", input); // replace the first parameter with fuzz input?

### **How Is UTopia Being Utilized Now?**

**UTopia is open at** https://github.com/Samsung/UTopia

#### **Bug report with generated fuzz drivers**

Fix vector access in TF::sortBvExecutionOrder #22006

**Ex Merged** opens Add assert to address tf simplifier security concerns #21861

**A** Merged opency-pushbot merged 1 commit into opency: 3.4 from rogday: 21852\_fix LO on 14 Apr

#### **UTopia-generated fuzz drivers are merged to oss-fuzz with modification.**

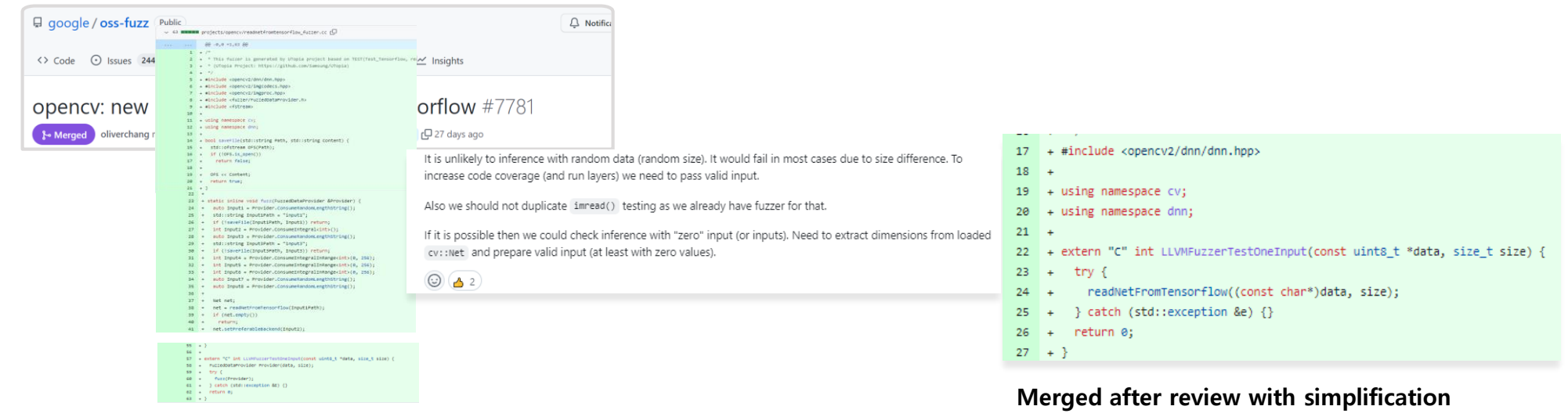

**Initial submission**

### **Q&A**

### **APPENDIX**

### **Evaluation : Mitigation of Spurious Crashes**

#### **Mitigation of undesirable crashes through static analysis**

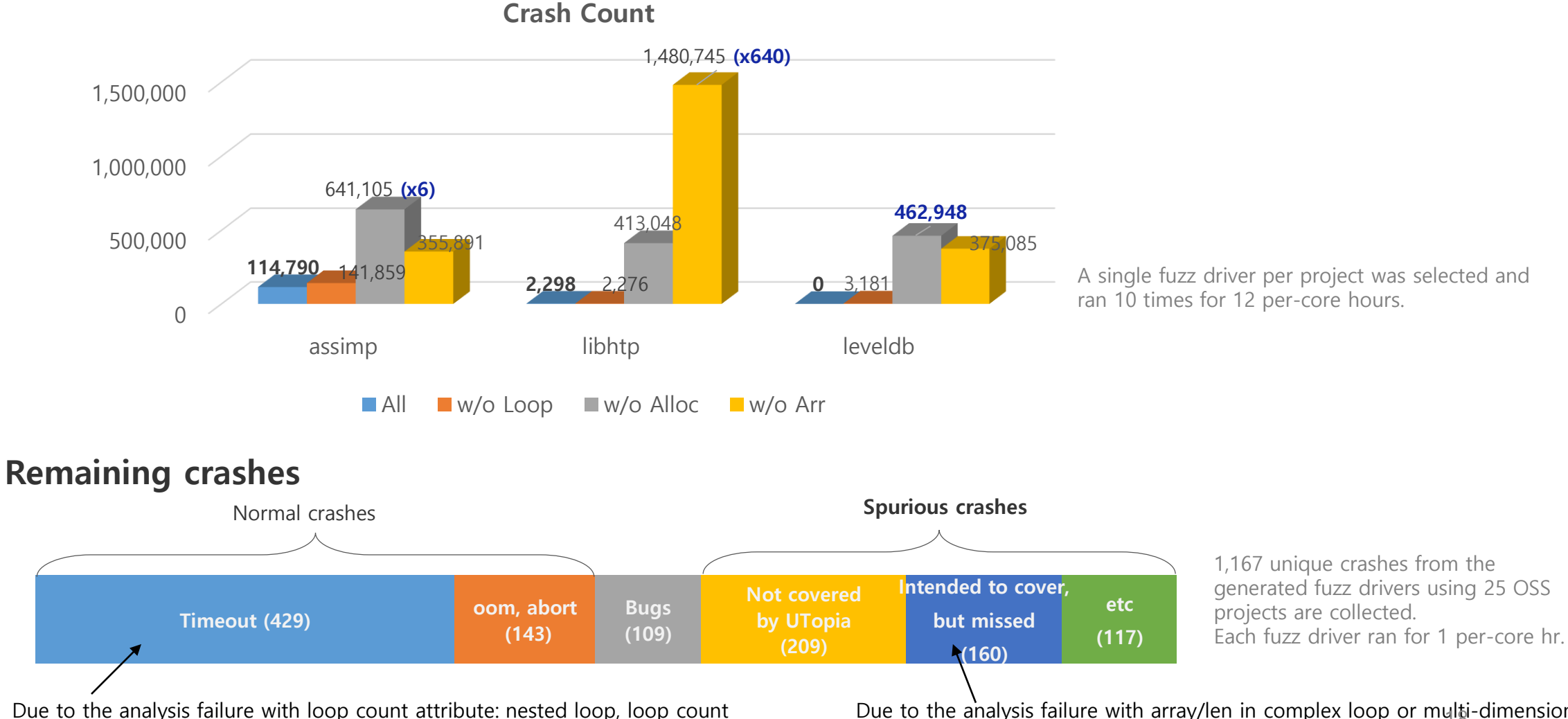

multiplication, loop count identification failure in C++ object

Due to the analysis failure with array/len in complex loop or multi-dimension

# **Evaluation : UTopia-generated fuzz drivers**

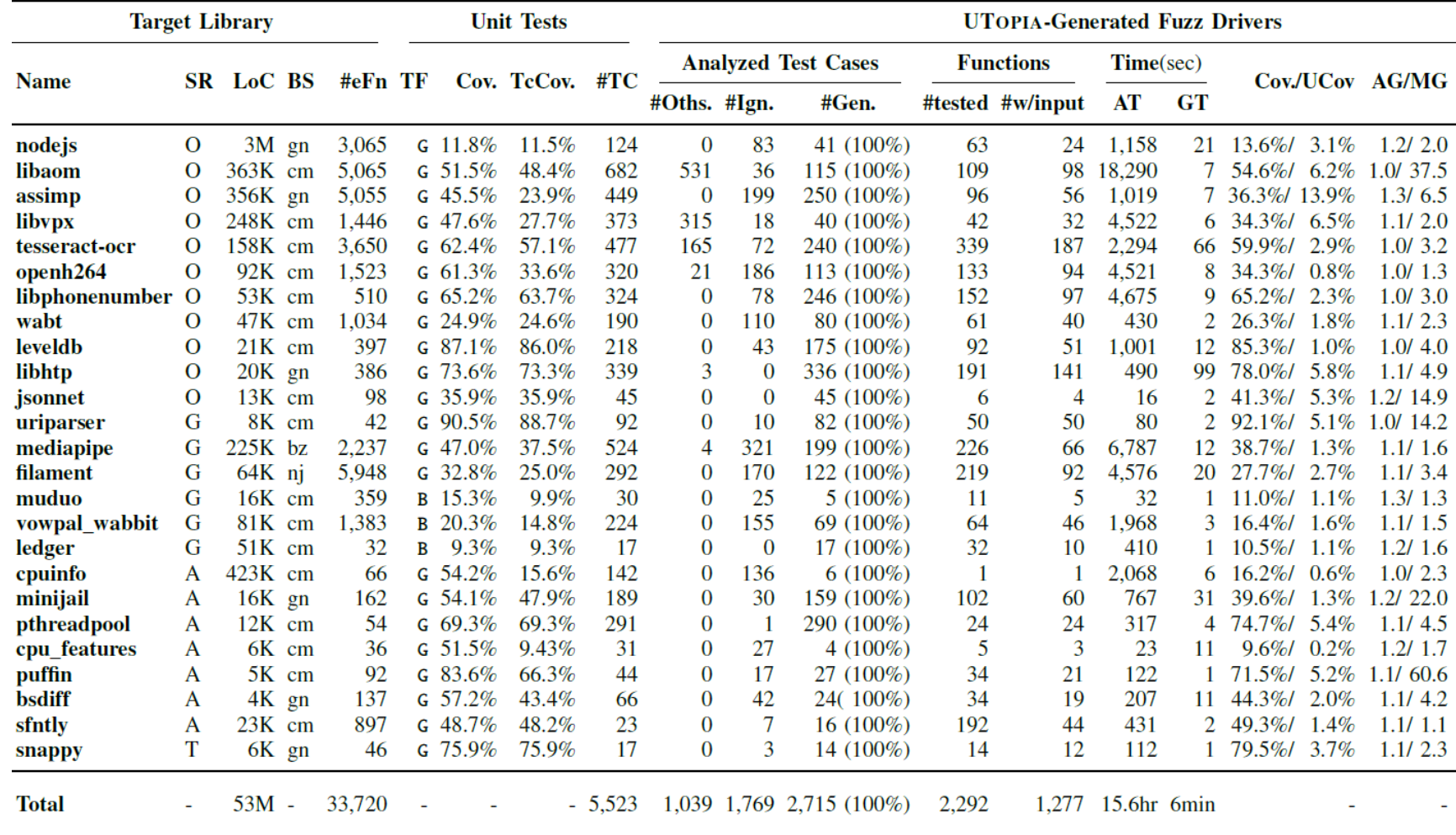